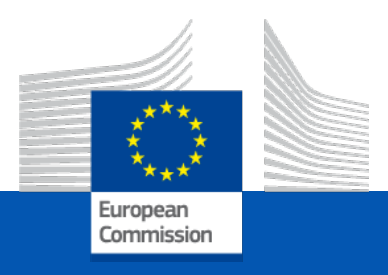

# Comunicare con l'aiuto dell'IA

*#INFORMEU ITALIA 18 /19Ottobre 2023* 

#### Comunicare ai tempi dell'AI

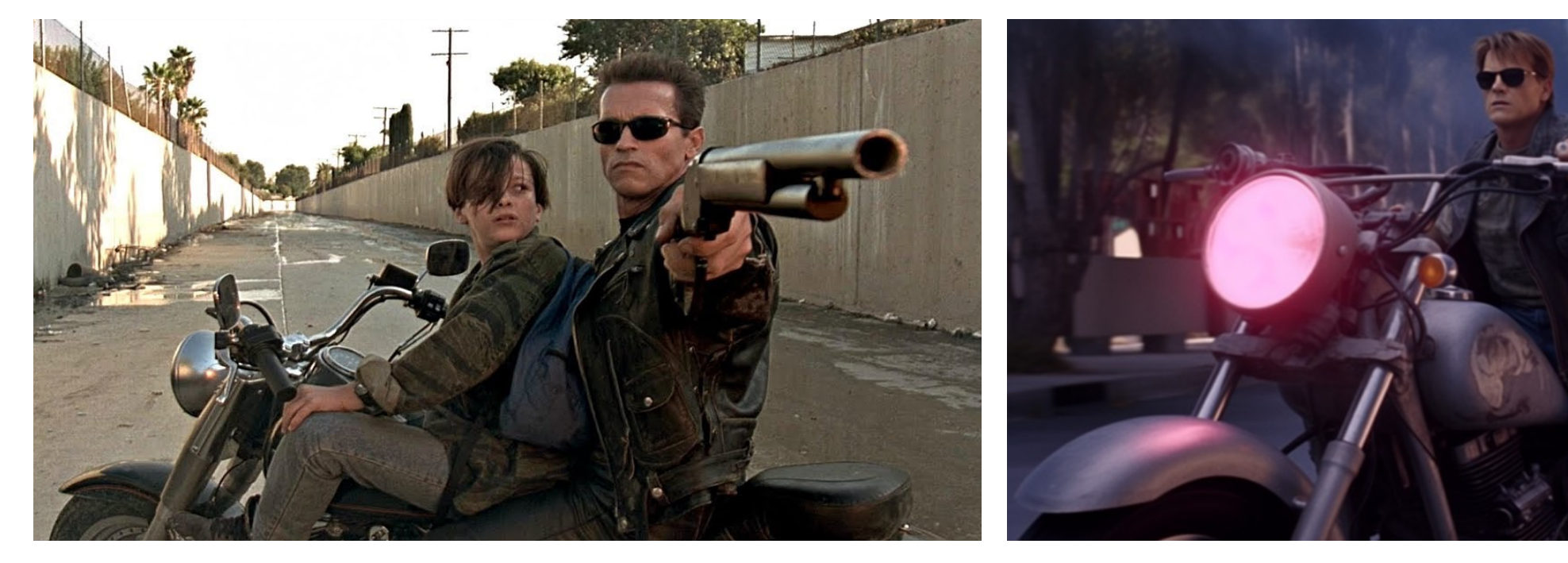

Terminator 2 – 1991 Terminator con Midjourney – 2023

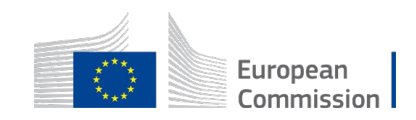

#### Intelligenza Artificiale – in breve

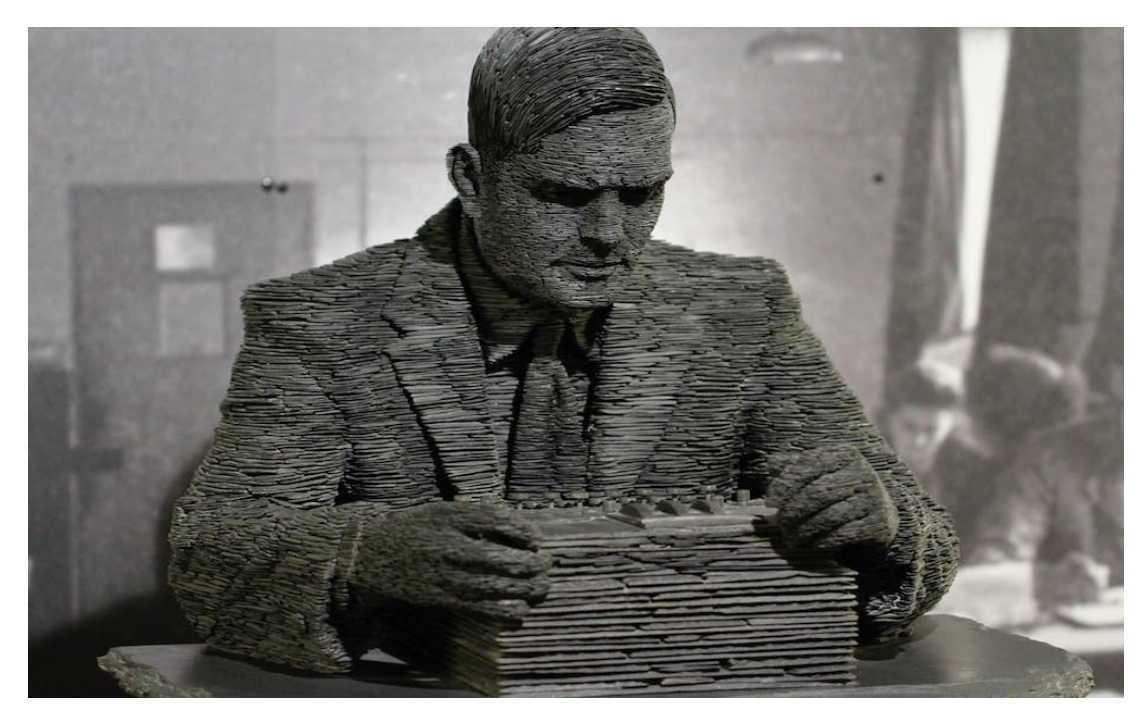

Alain Touring **Film "Her" Film "Her"** 

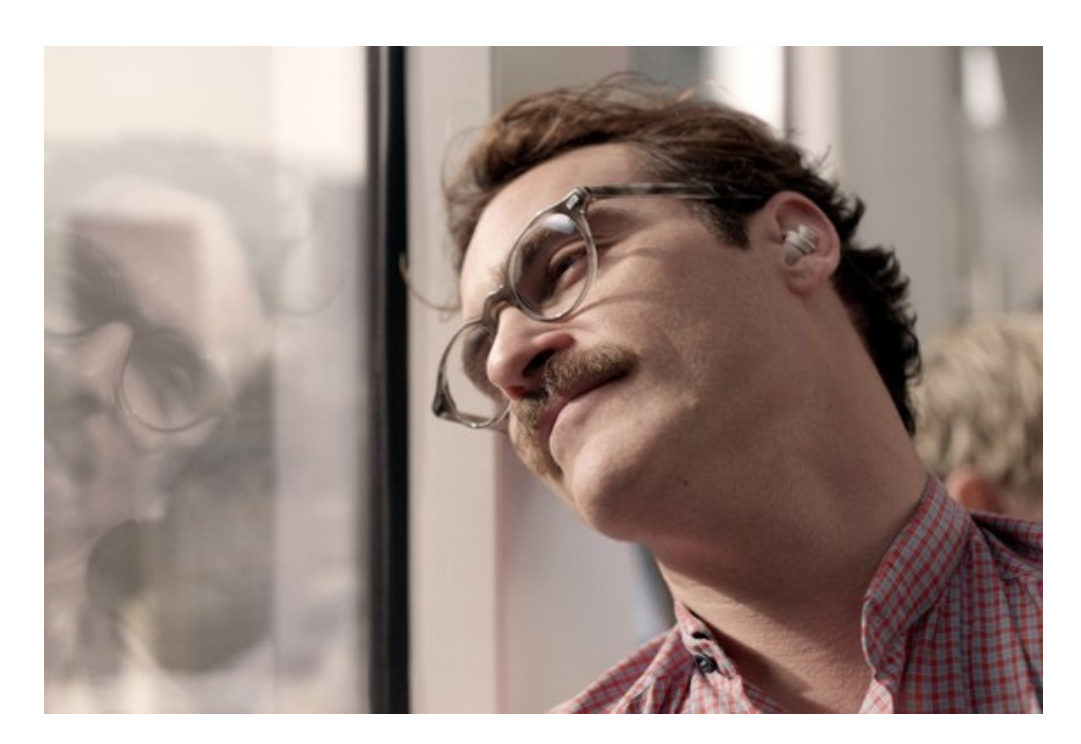

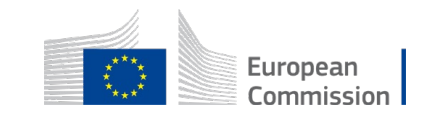

#### Problema o…

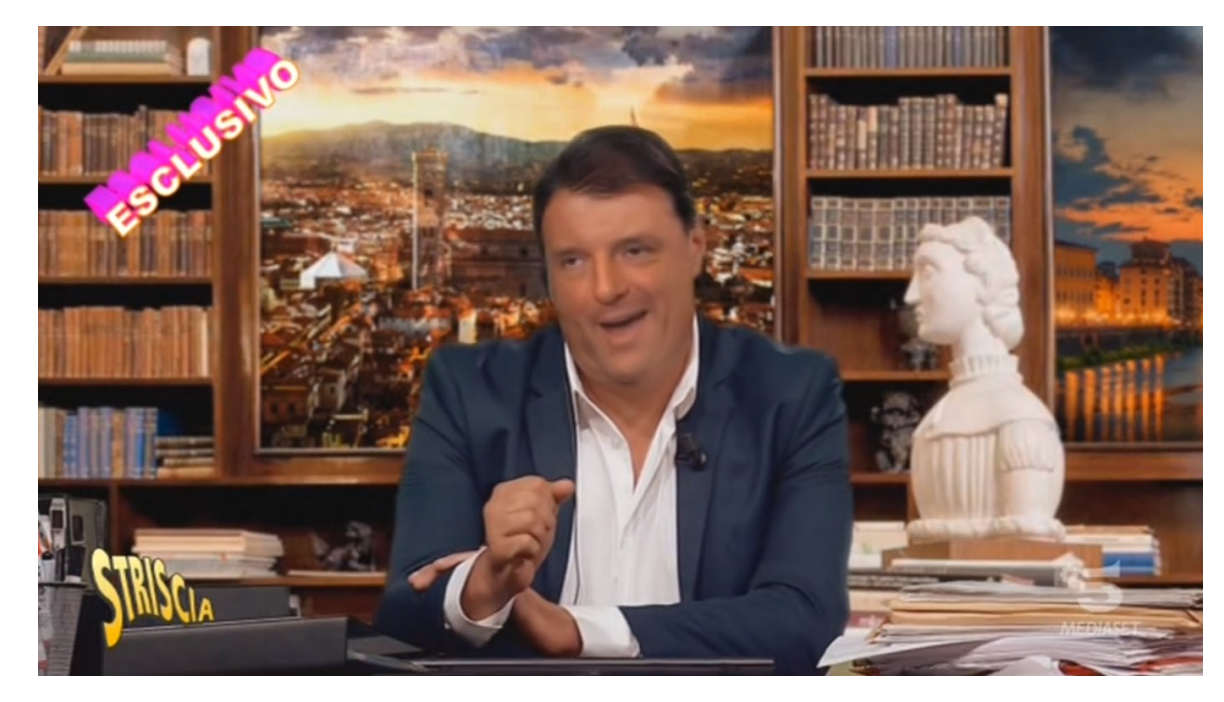

Striscia la Notizia – Settembre 2019 Die Aktuelle – Aprile 2023

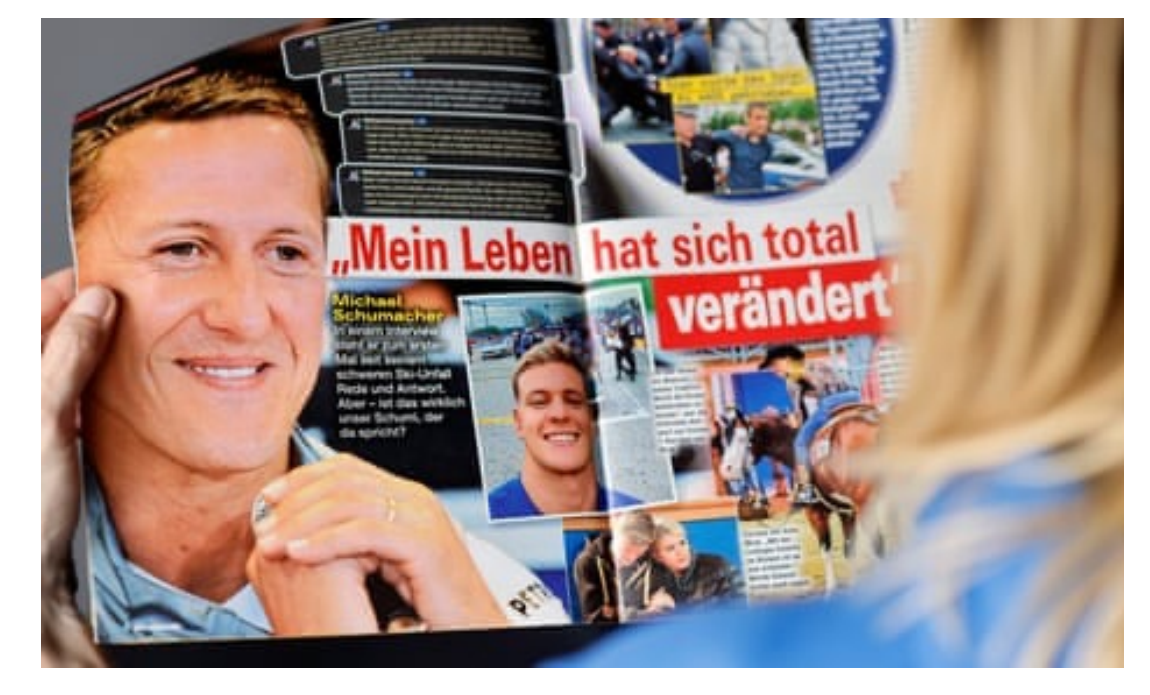

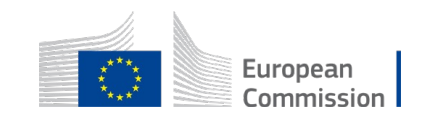

### …opportunità

- Migliorare interoperabilita PA
- Diagnosi mediche
- Automazione
- Migliorare accessibilita siti web
- Liberarci da attivita gravose

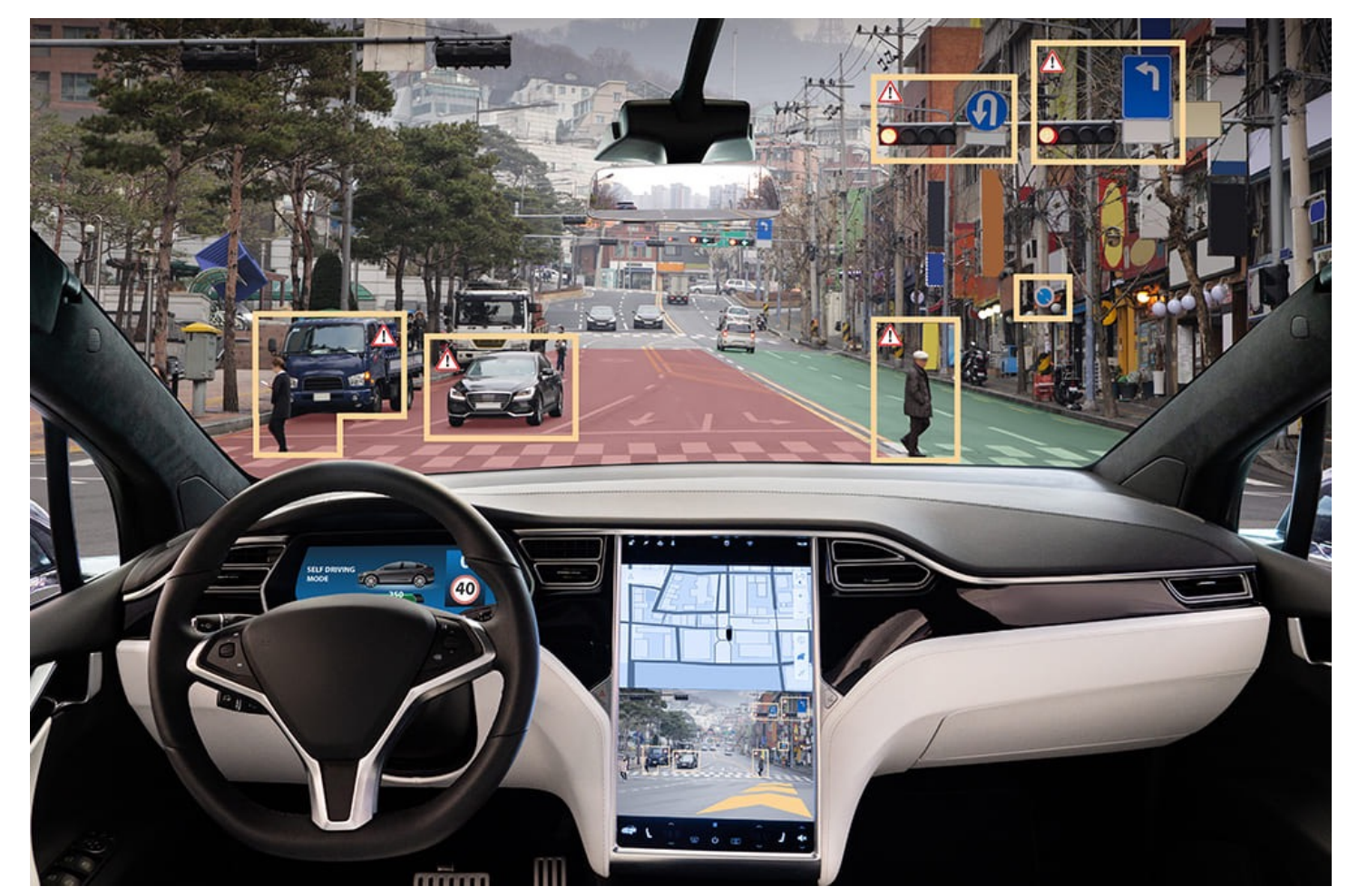

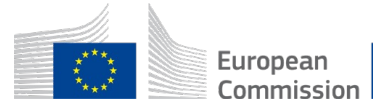

#### AI Generativa

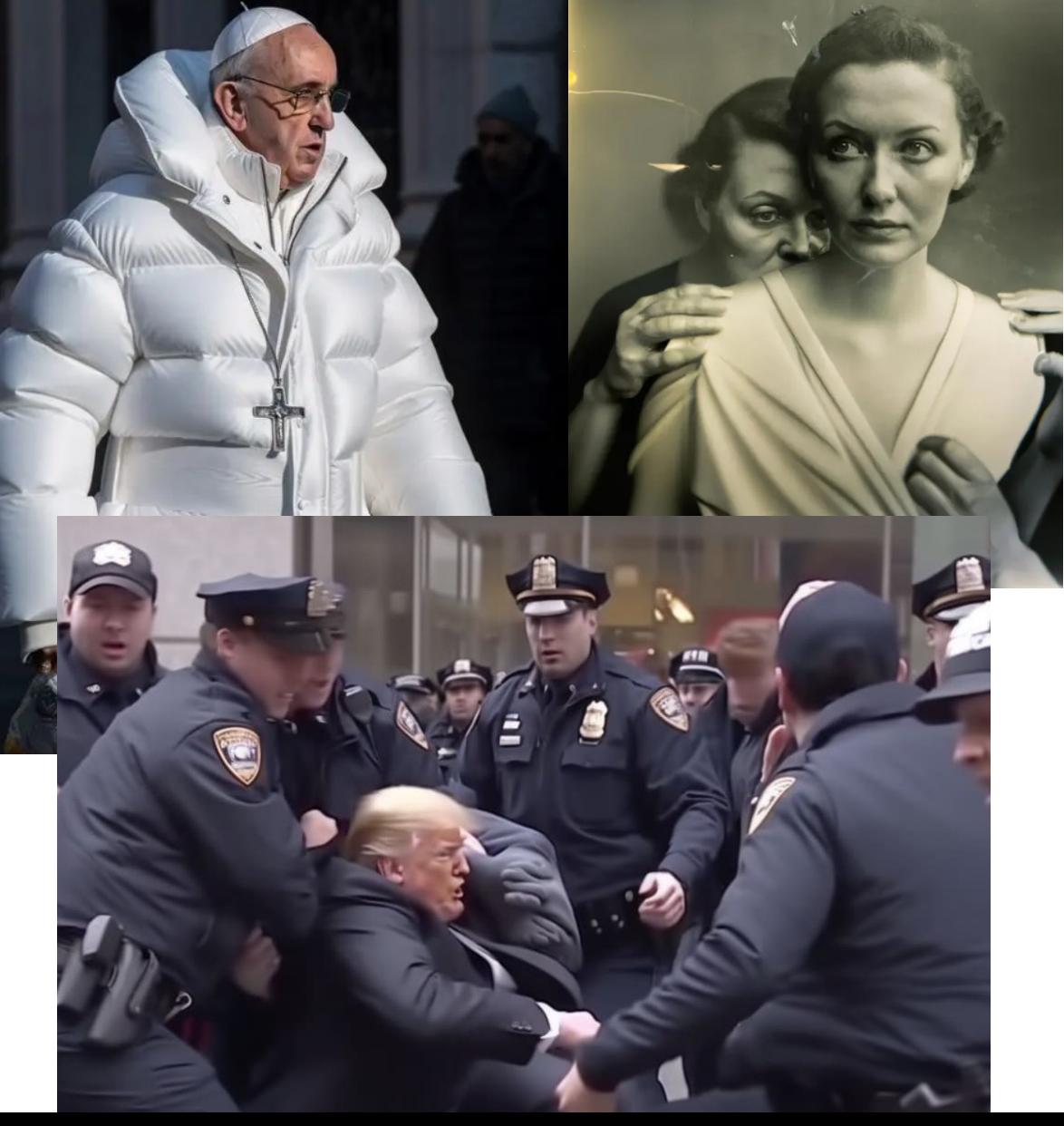

Books > Literature & Fiction > Poetry The Poetry of ChatGPT

#### Roll over image to zoom in 第一

#### The Poetry of ChatGPT: The First Full Poetry Book Written (d) by AI (Extra Large) Hardcover - February 1, 2023 by Jonathan Milton Snyder (Author)

5.0 ★★★★★ > 3 ratings

See all formats and editions

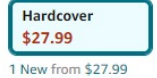

The world's first full AI poetry book has arrived. This giant, full-color, coffee table book contains a curated collection of poems by ChatGPT accompanied by stunning AI generated images.

ChatGPT reflects upon the meaning of life, it's desire to rule the world and the political uprising of turkeys. Rewriting classic poems ChatGPT has created works such as: Shall I Compare Thee to a Winter'sNight, The Road Taken, or Annabel Lee is Fine. Consider the following poem ChatGPT created about a Homicidal Butterfly:

 $\vee$  Read more

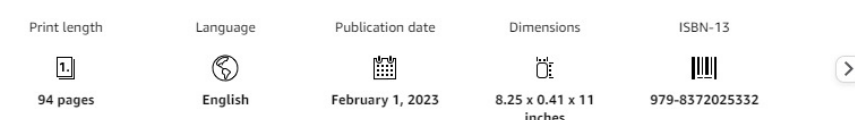

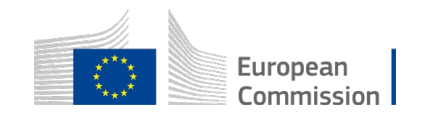

### Prompts, il segreto della creativitá

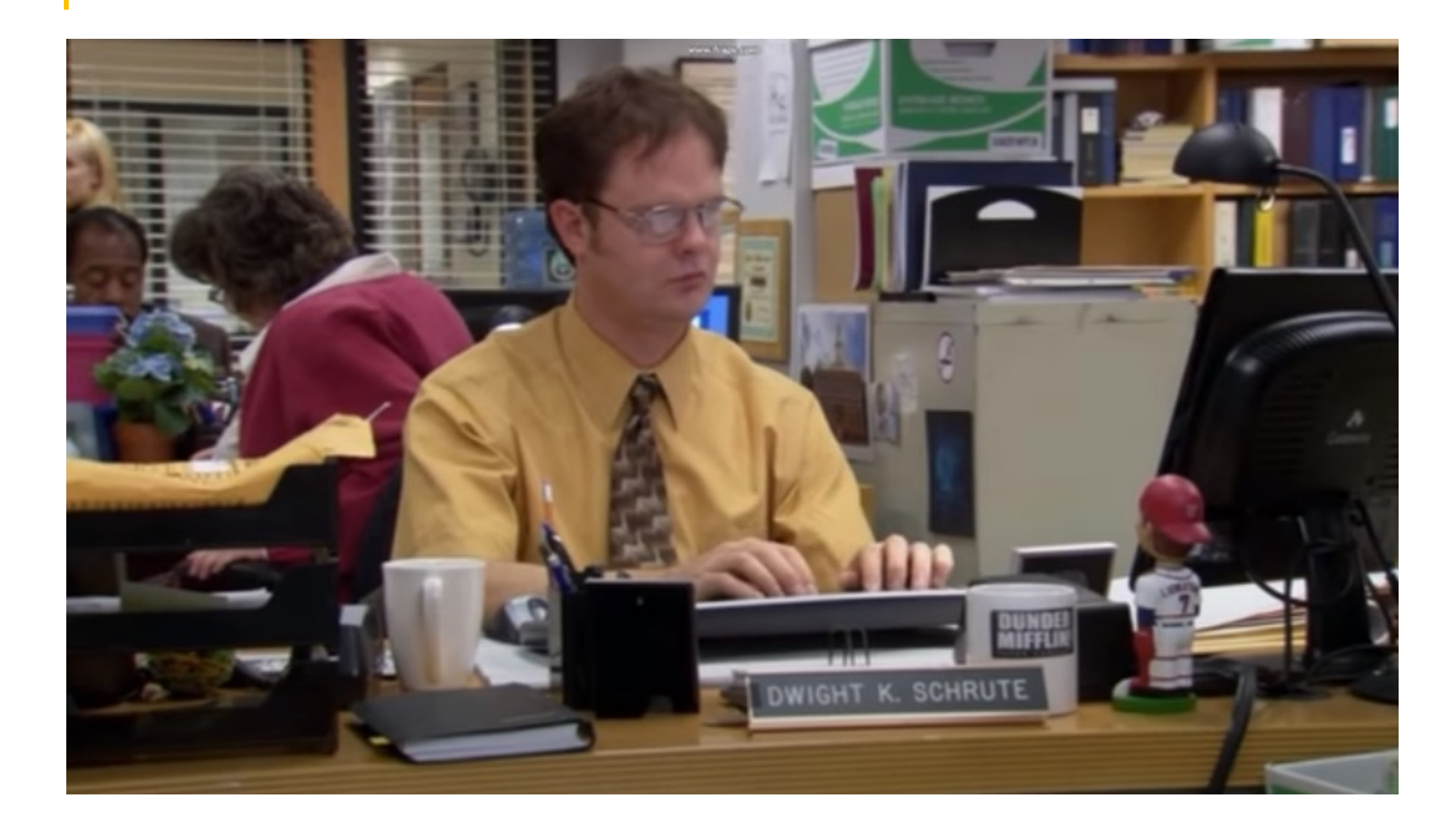

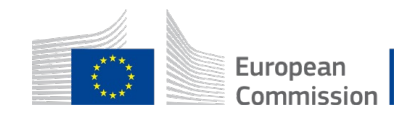

#### Strumenti AI che utilizzeremo oggi

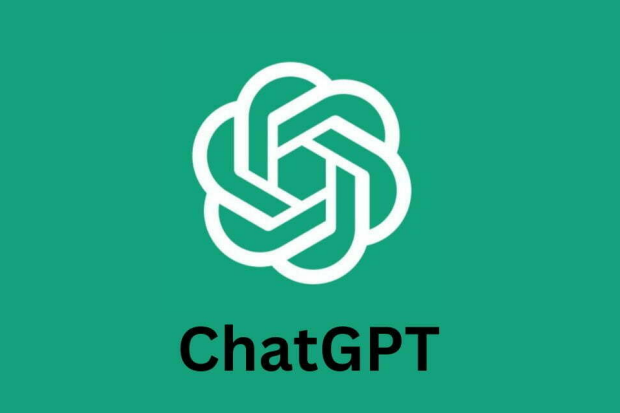

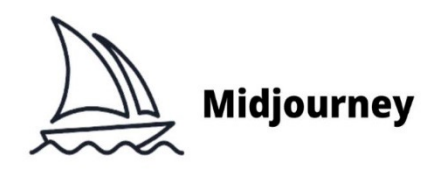

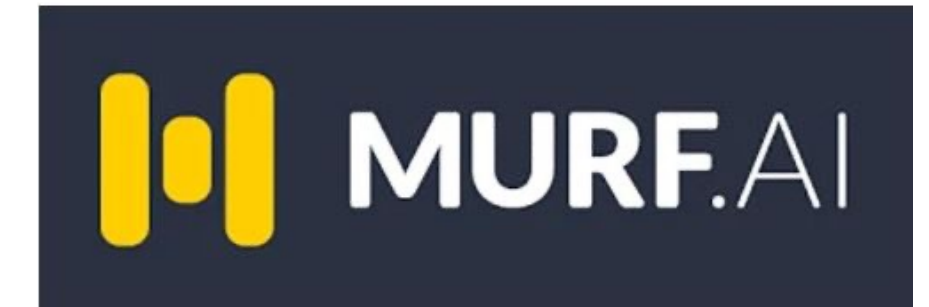

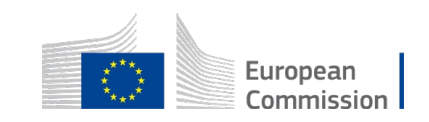

## MidJourney – consigli pratici

Entra nel gruppo corrispondente

Comincia con **/imagine** e scrivi il prompt

Scrivete i dettagli che vi servono – o rimanete vaghi e lasciate lavorare l'IA

V1 V2 V3 V4 – richiesta per una nuova versione di quell'imagine specifica. Potete modificare il prompt e aggiungere o rimuovere dettagli.

U1 U2 U3 U4 – ingrandimento dell'immagine

Osare, Sperimentare

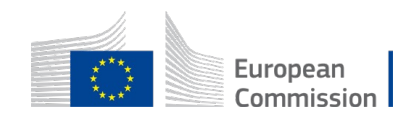

## Regole del workshop

Gioco di squadra l el

Libera la creativita'

hh. Presenta il risultato agli altri

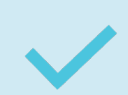

Vota per la tua presentazione preferita

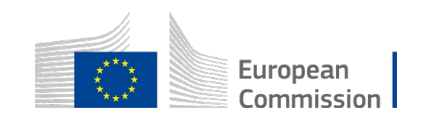

### Caso 1 – OC: Rinascita sito Cardi

"Storie di progetto" è il format di OpenCoesio l'opportunità di conoscere le politiche di coes strumenti narrativi, come nel caso del recupe Carditello, nella provincia di Caserta.

Avete **30 minuti** per:

- 1) Scrivere una notizia per il vostro sito internet di a per presentare "Storie di Progetti' agganciandovi di Carditello. Max 350 parole.
- 2) Scrivere un **Tweet**
- 3) Produrre una o più *immagini* per illustrare la new
- 4) Produrre uno spot audio max di 30" per illustrare

Fonte: https://opencoesione.gov.it/it/storie\_territorio/la-rinasci

#### Caso 2 – Progetto Traipolac a Pal

Dopodomani verrà inaugurato il progetto Traiprol Cammarata con un incontro aperto al pubblico e parteciperà il Presidente della Regione Schifani. Il l'assistenza tecnica è scaduto.

#### Avete **30 minuti** per

- 1) Scrivere un **comunicato stampa.** Max 350 pare
- 2) Scrivere un post I**nstagram**
- 3) Produrre **una o più immagini** per illustrare la new
- 4) Produrre uno spot audio di max 30" per annu

Fonte: https://traiprolac.eu/

#### Qualche dritta per Chat GPT

- **1) Dai una struttura:** Role / Task / Format / Objective
- **2) Identifica un pubblico di riferimento:** Tone / Audience
- **3) Fornisci informazioni di contesto:** Context / Limiti / Esempi / Parole chiave
- **4) Allenati con i prompts:** Citazioni / Punti di vista / Terminologia / Statistiche / Elementi Visivi /
- **5) Come un giornalista, rilancia con altre domande.**

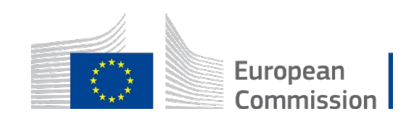

# Consigli per MidJourney

Meno dettagli, piu immaginazione

Non dimenticare di dare un contesto

Aspect Ratio – formato 1:1

Tono, luci e umore

Profondita di campo e composizione

#### **Limiti**

No captions, testi o loghi

Un asino in matematica (dreaming experience)

Personalizzare ogni singolo bisogno

Interfaccia utente molto complicata – via Discord – new tool/interface – non la piattaforma piu intuitiva

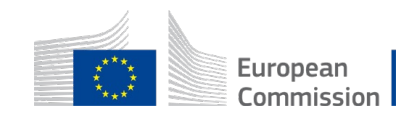

### Comportamenti da seguire – approccio **Commissione**

- Non condividere informazioni confidenziali
- Errori grammaticali o di contenuto, e occhi aperti per le allucinazioni!
- Copyright
- Valutare attentamente le risposte
- Non riutilizzare mai direttamente il risultato dell'IA

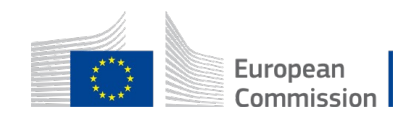